# LA FIN DU **RTC** COMMENT S'Y PRÉPARER ?

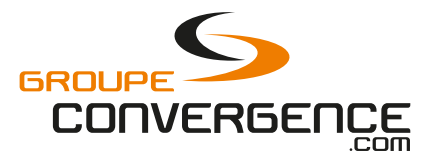

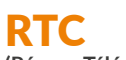

#### **(Réseau Téléphonique Commuté)**

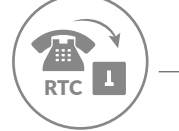

Réseau téléphonique fixe historique

Lignes analogiques et numériques rattachées à un réseau cuivre

Technologie obsolète remplacée par l'IP

#### VoIP **(Réseau Voix sur IP)**

IP

Réseau VoIP (Voix sur IP) passe par internet

Abonnement en XDSL / Fibre optique

Solutions pour les professionnels : En SIP : standard rattaché à un IPBX En Centrex : standard hébergé

### ARRÊT PROGRESSIF DU RTC : LES DATES CLÉS

A partir de novembre 2018, l'arrêt de commercialisation des lignes interviendra par lot de plaques\*.

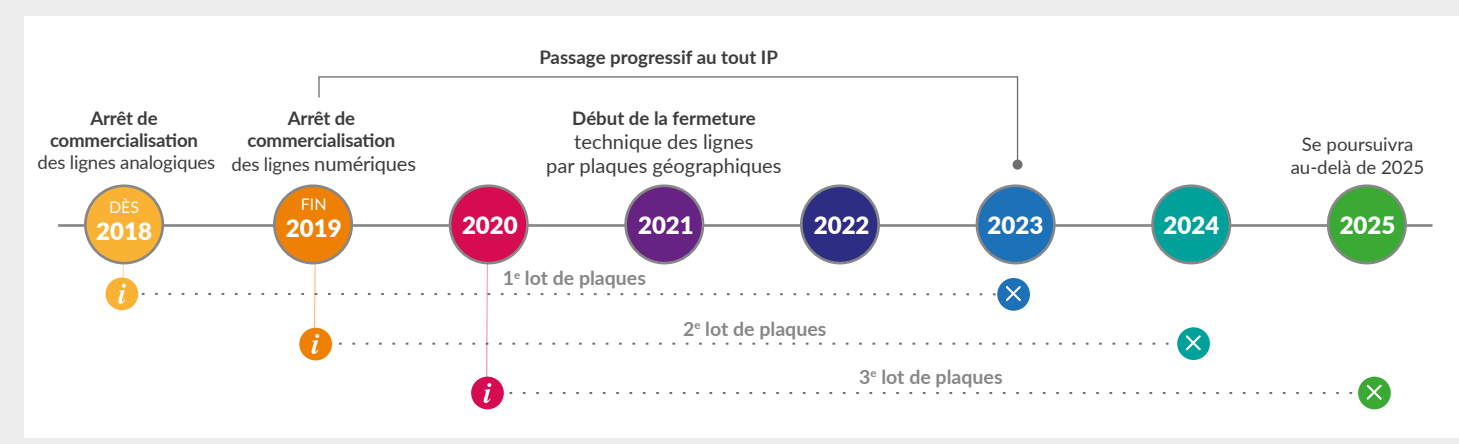

Une plaque représente un regroupement de communes et/ou d'arrondissements appartenant à un seul département. Rendez-vous sur fftelecoms.org pour avoir la description des plaques dans lesquelles le RTC va fermer.

### QUE FAIRE SI **JE SUIS CONCERNÉ** ?

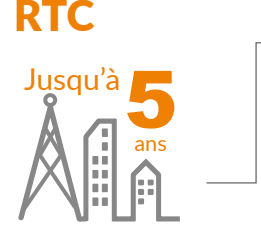

Si vous disposez d'un abonnement RTC, vous avez jusqu'à 5 ans pour évoluer vers l'IP après l'annonce de la fermeture du RTC dans votre commune.

VoIP

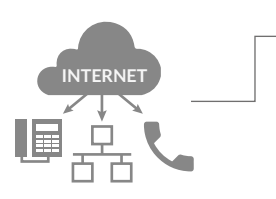

Si votre téléphonie fixe est déjà **rattachée à internet**, rien ne change pour vous. C'est parfait !

 Anticipez dès maintenant pour faire évoluer toutes vos lignes téléphoniques vers l'IP (fixe, fax, ascenseurs, téléalarme, terminal de paiement etc.).

### ANTICIPEZ VOTRE TRANSITION VERS L'IP !

#### VOUS ÊTES ENCORE LIÉ AU RTC ?

N'attendez plus, réalisez dès maintenant un diagnostic de vos installations et de votre abonnement téléphonique pour préparer sereinement votre migration.

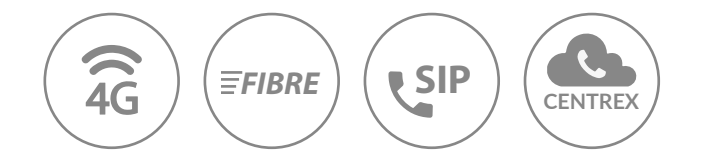

**Nos conseillers se tiennent à votre disposition pour vous accompagner dans cette démarche et étudier l'offre qui correspondra la mieux à votre besoin.**

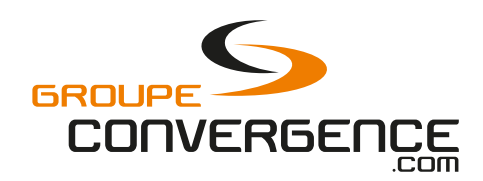

## 05 49 66 70 70

www.groupe-convergence.com